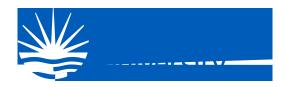

## Action Required for Students Register for Multi-Factor Authentication

Good in Uni ersi, ill be enforcing M\_l i Fac or A\_ hen ica ion for s\_den s i h a s aggered rollo\_ s ar ing **May 15, 2024.** Be ahead of he c\_r e and regis er for M\_l i Fac or A\_ hen ica ion MFA no o enable his fea \_ re,

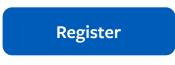

Yo\_ can comple e he sign \_ p process \_ sing o\_ r e is ing creden ials \_ sername and pass ord ha o\_ \_ se o login oda

## Next steps

Af er o\_regis er o\_ ill be able o add a safe and sec\_re o s ep eri, ca ion me hod for o\_r online creden ials from a range of a\_ hen ica ion op ions s\_ ch as phone call a message or mobile app no i, ca ion o access o\_r applica ions,

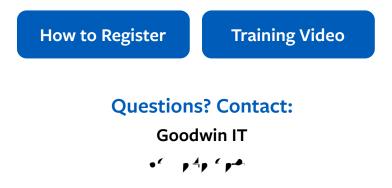